# Taylor 206

Event Services: (540) 568-5555 | Scheduling: (540) 568-6330 | Email: theunion@jmu.edu | MSC 3506

# Once completed: Save pdf as "reservation# - name of event" Event Title: Event Title: Event Date(s): Event Start Time: Image: Image

# **EVENT DETAILS**

Included Equipment: Equipment listed below cannot be removed or moved from Taylor 206.

80" Television attached to tower, DVD, Fixed Lectern, HoverCam, PC (or laptop connection with audio) and White Board.

For Taylor 206, no microphones, wireless or lapel, are available for use.

| Create Your Own: Please indic | ite on the diagram whe | re you would like you | r equipment placed. |
|-------------------------------|------------------------|-----------------------|---------------------|
|-------------------------------|------------------------|-----------------------|---------------------|

\_\_\_\_\_ Chairs (max 56) \_\_\_\_\_ 6' tables (max 9) \_\_\_\_\_ Cresent tables (max 10) \_\_\_\_\_ 4' Round Tables (max 5)

### Additional notes for event details:

Continue to next page

# DIAGRAMS

Please select only **one** room diagram from the available diagrams below.

All X's on each diagram represent where the three pronged outlets are in Taylor 206. Each X has two plug-ins.

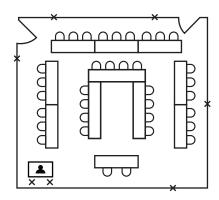

Double U Style (max 35) Estimated Attendance:

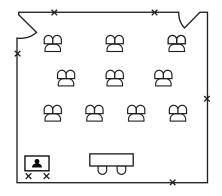

Crescent Style (max 22) Estimated Attendance: \_\_\_\_

| $\overline{}$ | * |
|---------------|---|
|               |   |
|               |   |
|               |   |
|               |   |
|               | × |

**Theater Style (max 56)** Estimated Attendance: \_\_\_\_

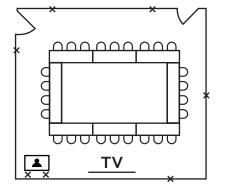

Hollow Square Style (max 26) Estimated Attendance:

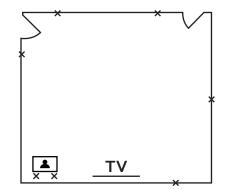

Create Your Own Estimated Attendance: \_\_\_\_

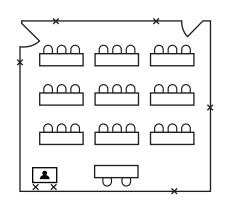

Classroom Style (max 29) Estimated Attendance: \_\_\_\_\_

# Additional notes for selected diagram:

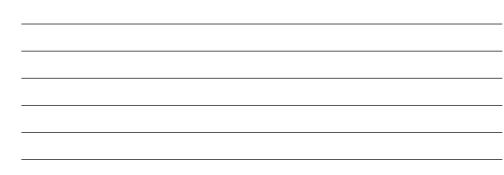

Please reach out to theunion@jmu.edu for any additional questions or potential requests.